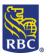

#### **Cheque Pro**

Cheque Pro is the electronic remote cheque depositing service from RBC Royal Bank. Clients can deposit cheques and other eligible paper items into their Canadian and US Dollar business account accessed through RBC Express online banking or RBC Online Banking for business.

If you are using RBC Online Banking for business you will not need to do the **Administration** section of this guide (skip section 1)

| Eligible Items for Cheque Pro Deposits                                                                                                    |                                                                                                    |  |  |  |
|----------------------------------------------------------------------------------------------------|----------------------------------------------------------------------------------------------------|--|--|--|
| CAD Items                                                                                                    | USD Items                                                                                                    |  |  |  |
| <ul> <li>Magnetic Ink Character Recognition (MICR)<br/>encoded cheques</li> </ul>                                                                                                    | <ul> <li>USD MICR encoded cheques drawn on Canadian banks and must have transaction code 45.</li> <li>USD ABA MICR encoded cheques drawn on US Banks (ABA stands for American Bankers Association, it is a 9-digit number)</li> </ul> |  |  |  |
| Examples:                                                                                                    | Examples:                                                                                                    |  |  |  |
| <ul> <li>MICR encoded business cheques</li> <li>line of credit cheques</li> <li>Visa cheques</li> <li>Money orders</li> <li>traveler's cheques</li> <li>certified cheques</li> <li>bank drafts</li> </ul> | <ul> <li>cheques drawn on a US bank</li> <li>money orders</li> <li>traveler's cheques</li> <li>certified cheques</li> <li>bank draft</li> </ul>                                                                                       |  |  |  |
| Getting Started with Cheque Pro                                                                                                    |                                                                                                    |  |  |  |
| This guide will be split up into 5 sections:                                                                                                    |                                                                                                    |  |  |  |
| 1. <u>Cheque Pro Administration</u>                                                                                                    |                                                                                                    |  |  |  |
| 2. <u>Cheque Pro Installation</u>                                                                                                    |                                                                                                    |  |  |  |
| 3. <u>Cheque Pro Troubleshooting</u>                                                                                                    |                                                                                                    |  |  |  |
| 4. <u>Cheque Pro Reports &amp; Research</u>                                                                                                    |                                                                                                    |  |  |  |
|                                                                                                    |                                                                                                    |  |  |  |

#### 5. <u>Depositing in Cheque Pro</u>

#### **Section 1: Administration**

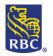

| give this acco              | -                                                                                                    | ally have access to Cheque Pro, however, if as an Admin you want to st be added into RBC Express and then given access to Cheque Pro. |
|-----------------------------|----------------------------------------------------------------------------------------------------|----------------------------------------------------------------------------------------------------|
| Step One: as                | ssign user permissions for Cheque                                                                                                    | Pro under Manage Users and Permissions                                                                                                |
|                             | Home Balances, Statements &                                                                                                    | Reports   Payments, Transfers & Deposits Administration                                                                               |
|                             | User Administration                                                                                                    | Account Preferences                                                                                                    |
|                             | Manage Users and Permissions                                                                                                    | ► Nicknames                                                                                                    |
|                             | Approval Rules                                                                                                    | SWIFT Account Details                                                                                                    |
|                             | Password Reset Requests                                                                                                    | <u>Manage Chargeback Locations</u>                                                                                                    |
|                             | Order Tokens                                                                                                    | <u>Statement Preferences</u>                                                                                                    |
|                             | More                                                                                                    |                                                                                                    |
|                             |                                                                                                    | My User Profile                                                                                                    |
|                             | Alerts                                                                                                    | <u>Change Password</u>                                                                                                    |
|                             | <u>Global Service Alert Settings</u>                                                                                                    | <u>Message Centre</u>                                                                                                    |
|                             | <u>View User Alerts</u>                                                                                                    | Manage Security Questions                                                                                                    |
| View/Edit A<br>Cheques. Ste | ssigned Services. Then please checker one is now complete!                                                                                                   | om either drop-down menu under <b>Add Available Services</b> or ck off the lone box that appears that reads <b>Deposit and Manage</b> |
|                             | Permission type $(i)$                                                                                                    |                                                                                                    |
|                             | Individual G                                                                                                    | Group Administrator                                                                                                    |
|                             | Add Available Services                                                                                                    | View/Edit Assigned Services                                                                                                    |
|                             | Pick a service from this list                                                                                                    | ✓ Cheque-Pro ✓                                                                                                    |
|                             | View <b>Cheque-Pro</b> Permissions                                                                                                    |                                                                                                    |
|                             | There are two steps to assign this user's Cheque-<br>1. Select this checkbox to give them access to the<br>2. To give them permission, visit the home page a |                                                                                                    |
|                             | Deposit and Manage Cheques                                                                                                    |                                                                                                    |

Step Two: go into the Cheque Pro platform and add a user role in Cheque Pro Administration

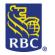

|                                           |                                                                                  | Help 🛱   <u>Resource Centre</u> 🛱   🔒 Ro |                                                    |
|-------------------------------------------|----------------------------------------------------------------------------------|------------------------------------------|----------------------------------------------------|
| RBC Express                               |                                                                                  |                                          | bin Farquharson 🍄 Sign Out<br>RBC CMO TRAINING ENG |
| Home Balances, Statements &               | Reports Payments, Transfers & De                                                 | posits Administration                    | Other Online Services                              |
| File Transfers                            | Wire Payments                                                                    | ACH Direct Payments & Deposits           |                                                    |
| ► <u>Upload</u>                           | <u>Create</u>                                                                    | Create Payment Files                     |                                                    |
| Approve                                   | ► <u>Approve</u>                                                                 | ► Approve                                |                                                    |
| <u>Activity Report</u>                    | ▶ <u>Release</u>                                                                 | ▶ <u>Release</u>                         |                                                    |
|                                           | Activity Report                                                                  | Service Reports/Data Files               |                                                    |
| Account Transfers                         | More                                                                             | • <u>More</u>                            |                                                    |
| ► <u>Create</u>                           |                                                                                  |                                          |                                                    |
| ► <u>Approve</u>                          | Deposit and Manage Cheques                                                       |                                          |                                                    |
| ▶ <u>Release</u>                          | <ul> <li>Deposit and Manage Cheques</li> </ul>                                   |                                          |                                                    |
| <ul> <li>Activity Reports</li> </ul>      |                                                                                  |                                          |                                                    |
| More                                      | Stop Payments                                                                    |                                          |                                                    |
| Bill Payments                             | Stop a Cheque                                                                    |                                          |                                                    |
| <ul> <li>Pay a Bill</li> </ul>            | <ul> <li>Stop Multiple Cheques</li> <li>Stop a Pre-Authorized Payment</li> </ul> |                                          |                                                    |
| Approve                                   | Import a File                                                                    |                                          |                                                    |
| Release                                   | More                                                                             |                                          |                                                    |
| <u>Activity Report</u>                    | , more                                                                           |                                          |                                                    |
| More                                      |                                                                                  |                                          |                                                    |
| will bring up the Cheque F                | Pro site. Please click <b>Admi</b>                                               | nistration                               |                                                    |
| RBC<br>ome Administration Deposits   Repo | ts                                                                               |                                          | Return Help Hide Tool Tips Lo                      |
|                                           |                                                                                  |                                          |                                                    |
| hand a second second                      |                                                                                  |                                          | Manage Locations                                   |
| Welcome to                                |                                                                                  |                                          |                                                    |
|                                           |                                                                                  |                                          | Manage Users                                       |
| Cheque-Pro™                               |                                                                                  |                                          | Generate Reports                                   |

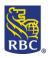

| Customers     | User Sear        | ch                 |               |            |
|---------------|------------------|--------------------|---------------|------------|
| Details       | (Customer: RBC G | SS CLIENT SERVICE) |               |            |
| Locations     | User ID 🔻        | Search             | h Show All    |            |
| Users         | List of Users    |                    |               |            |
| Rule Accounts | Tasks            | Operator ID 9      | △ Last Name ۹ | First Name |
|               | Ľ                | 389370             | فسلقفه        | Afsaneh    |
| Custom Fields | 2                | 420694             |               | Philip     |
| Preferences   | -                |                    |               | Assad      |

Now double-click on the line of the user's name that you gave Cheque Pro permissions to in Step one. You should see an option that says **Edit Roles.** You may also **edit report access** and **edit to exclude accounts** from a specific user.

| Locations     | User Information         |                     |                   |                   |                         |
|---------------|--------------------------|---------------------|-------------------|-------------------|-------------------------|
| Users         | User ID:<br>First name:  |                     | Stephanie La      | nail:<br>st name: | -                       |
| Details       | Phone number:<br>Region: |                     | Tir<br>Ontario    | me zone:          | Eastern                 |
| Rule Accounts |                          |                     |                   |                   | Edit User               |
| Custom Fields | Assigned Roles:          | Assigned Locations: | Assigned Reports: | Excluded Accou    | unts:                   |
| Preferences   |                          | Location001         | *                 |                   | A.                      |
|               | Edit Ro                  | Edit L              | ocations Ed       | it Report Access  | Edit Account Exclusions |

We recommend that you add the user role **Deposit maker no approval;** this means that this user may deposit cheques and requires no further approval to do so. Alternatively, you may make this person a deposit maker requiring further approval or even an administrator on Cheque Pro.

<u>Reminder</u>: if you would like this person to see reporting on Cheque Pro, please grant them the **Report Reviewer** role. You will need to edit the reports they are able to view in the previous step under **Edit Report Access**.

| QUICKBOOKS RBCX_CLIENT_ADMIN_WITH_ACCESS RBCX_CLIENT_ADMIN_WITHOUT_ACCESS Add >> | R NO ADDROVAL |
|----------------------------------------------------------------------------------|---------------|
|                                                                                  | CHO_APPROVAL  |
| RBCX_DEPOSIT_APPROVER                                                            |               |
| RBCX_DEPOSIT_MAKER_REQ_APPROVAL<br>RBCX_Report_Reviewer                          |               |
| -                                                                                |               |

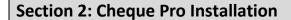

To begin the driver download:

- Unplug the cheque scanner from your computer
- If your organization restricts downloads you may need to have you internal IT present to sign in as a system administrator to complete this download

Starting from the RBC Express Homepage, click on the **Payments, Transfers & Deposits** tab from the blue banner at the top of your screen. To access Cheque Pro click on the **Deposit and Manage Cheques** link:

| Home Balances, Statement | ts & Reports Payments                   | Transfers & Deposits | Administration               | Other Online Services |
|--------------------------|-----------------------------------------|----------------------|------------------------------|-----------------------|
| File Transfers           | Wire Payments                           | ACI                  | H Direct Payments & Deposits |                       |
| ▶ Upload                 | ▶ Create                                |                      | reate Payment Files          |                       |
| <u>Approve</u>           | Approve                                 | ► <u>A</u>           | oprove                       |                       |
| Activity Report          | ▶ <u>Release</u>                        | ▶ <u>R</u> e         | elease                       |                       |
|                          | Activity Report                         | ▶ <u>Se</u>          | ervice Reports/Data Files    |                       |
| Account Transfers        | More                                    | ► <u>M</u>           | ore                          |                       |
| <u>Create</u>            | -                                       |                      |                              |                       |
| <u>Approve</u>           | Deposit and Manag                       | e Cheques            |                              |                       |
| <u>Release</u>           | <ul> <li>Deposit and Manage</li> </ul>  | e Cheques            |                              |                       |
| Activity Reports         |                                         |                      |                              |                       |
| More                     | Stop Payments                           |                      |                              |                       |
|                          | Stop a Cheque                           |                      |                              |                       |
| Bill Payments            | Stop Multiple Cheq                      |                      |                              |                       |
| Pay a Bill               | <ul> <li>Stop a Pre-Authoriz</li> </ul> | ed Payment           |                              |                       |
| <u>Approve</u>           | Import a File                           |                      |                              |                       |
| <u>Release</u>           | ► <u>More</u>                           |                      |                              |                       |
| Activity Report          |                                         |                      |                              |                       |

When you access cheque pro for the first time you may be immediately be prompted with to download the drivers:

#### -Select the first option: I am a new user

| I have the driver installed, but it is not working. On Windows: Click Start > All Programs > Passport Web Edition Client > Restart WebClient Driver to restart the scanner driver before continuing.                                                                                                    | am a new user, or I have a new computer, or I have received a different model of scanner. I need to download a scanner driver on this computer.<br>he scanner driver is working as expected. I have already installed a driver, however, I have deleted cookies in my browser, and/or I haven't made a deposit in more than 30 days.<br>have the driver installed, but it is not working.<br>n Windows: Cick Start > All Programs > Passport Web Edition Client > Restart WebClient Driver to restart the scanner driver before continuing.<br>n AMA: Click on the Launchpad Icon and type "Restart" to bring up the Restart WebClient Driver icon, and then click on that icon to restart the scanner driver before continuing. | Your scanner driv | er may not be working properly.                                                                                                    |
|----------------------------------------------------------------------------------------------------|----------------------------------------------------------------------------------------------------|-------------------|----------------------------------------------------------------------------------------------------|
| <ul> <li>The scanner driver is working as expected. I have already installed a driver, however, I have deleted cookies in my browser, and/or I haven't made a deposit in more than 3</li> <li>I have the driver installed, but it is not working.</li> <li>On Windows: Click Start &gt; All Programs &gt; Passport Web Edition Client &gt; Restart WebClient Driver to restart the scanner driver before continuing.</li> </ul> | he scanner driver is working as expected. I have already installed a driver, however, I have deleted cookies in my browser, and/or I haven't made a deposit in more than 30 days.<br>have the driver installed, but it is not working.<br>n Windows: Click Start > All Programs > Passport Web Edition Client > Restart WebClient Driver to restart the scanner driver before continuing.<br>n AMAC: Click on the Launchpad Icon and type "Restart" to bring up the Restart WebClient Driver icon, and then click on that icon to restart the scanner driver before continuing.                                                                                                    | Which option best | describes your situation?                                                                                                    |
| I have the driver installed, but it is not working.<br>On Windows: Click Start > All Programs > Passport Web Edition Client > Restart WebClient Driver to restart the scanner driver before continuing.                                                                                                    | have the driver installed, but it is not working.<br>n Windows: Click Start > All Programs > Passport Web Edition Client > Restart WebClient Driver to restart the scanner driver before continuing.<br>n a MAC: Click on the Launchpad Icon and type "Restart" to bring up the Restart WebClient Driver icon, and then click on that icon to restart the scanner driver before continuing.                                                                                                    | 🔹 I am a new i    | ser, or I have a new computer, or I have received a different model of scanner. I need to download a scanner driver on this computer.                                  |
| On Windows: Click Start > All Programs > Passport Web Edition Client > Restart WebClient Driver to restart the scanner driver before continuing.                                                                                                    | n Windows: Click Start > All Programs > Passport Web Edition Client > Restart WebClient Driver to restart the scanner driver before continuing.<br>n a MAC: Click on the Launchpad Icon and type "Restart" to bring up the Restart WebClient Driver icon, and then click on that icon to restart the scanner driver before continuin                                                                                                    | O The scanner     | driver is working as expected. I have already installed a driver, however, I have deleted cookies in my browser, and/or I haven't made a deposit in more than 30 days. |
| On a MAC: Click on the Launchpad Icon and type "Restart" to bring up the Restart WebClient Driver icon, and then click on that icon to restart the scanner driver before of                                                                                                    | I have followed the instructions above to restart the scanner driver. ]                                                                                                    | On Windows        | : Click Start > All Programs > Passport Web Edition Client > Restart WebClient Driver to restart the scanner driver before continuing.                                 |
| [ 🖾 I have followed the instructions above to restart the scanner driver. ]                                                                                                    |                                                                                                    | [ 🖾 I have        | 'ollowed the instructions above to restart the scanner driver. ]                                                                                                    |
|                                                                                                    |                                                                                                    |                   |                                                                                                    |

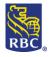

| RBC<br>Home Administratio                                                                                             | 1 Deposits Reports Research                                                                                                    |                                                                                                    |                                                                                                    | <u>Return Help</u> | <u>Hide Tool Tips</u> <u>Loaoff</u>                       |
|----------------------------------------------------------------------------------------------------|----------------------------------------------------------------------------------------------------|----------------------------------------------------------------------------------------------------|----------------------------------------------------------------------------------------------------|--------------------|-----------------------------------------------------------|
| Welcome<br>Cheque                                                                                                    | to                                                                                                    |                                                                                                    |                                                                                                    | M                  | reate New Deposit 🔊<br>anage Locations 🔉<br>anage Users 🏷 |
| <ul> <li>Transactions made at a</li> </ul>                                                                            | on business days before 10:00 PM EST will be proce<br>other times will be processed by us the next busin<br>t be destroyed in accordance with your agreement.                                                                                                    | ness day.                                                                                              |                                                                                                    |                    |                                                           |
| number 1 into                                                                                                    | the Declared amou                                                                                                    | unt field and click s                                                                                  | tart capture                                                                                                    |                    |                                                           |
|                                                                                                    | Transactions made at all other to<br>All items on deposit must be de<br>(Customer: RBC CMO TRAININ<br>Location:*<br>Account number:*<br>Routing transit number:<br>Account currency:<br>Deposit Note 1:<br>Deposit Note 1:<br>Deposit Note 2:<br>Deposit Note 3:<br>Declared amount (\$):* | iness days before 10:00 PM EST<br>times will be processed by us th<br>estroyed in accordance with your | agreement.                                                                                                    | lay.               |                                                           |
| ring up the do                                                                                                    | wnload prompt: sel                                                                                                    | lect the first option                                                                                  | : I am a new user                                                                                                    |                    |                                                           |
| Your scanner driver<br>Which option best de<br>I am a new use<br>The scanner dri<br>I have the drive<br>On Windows: ( | rer is working as expected. I have already<br>rinstalled, but it is not working.<br>lick <b>Start &gt; All Programs &gt; Passport V</b>                                                                                                    | y installed a driver, however, I have delet<br>Web Edition Client > Restart WebClier                   | d to download a scanner driver on this comput<br>ed cookies in my browser, and/or I haven't mar<br><b>t Driver</b> to restart the scanner driver before co<br><b>iver</b> icon, and then click on that icon to restart | le a deposit in mo |                                                           |

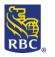

| You will be pre | sented with a list of s                                                                                                    | canners, select the o                                 | ne you have recei              | ved                      |           |
|-----------------|----------------------------------------------------------------------------------------------------|-------------------------------------------------------|--------------------------------|--------------------------|-----------|
|                 | RBC                                                                                                    |                                                       |                                | Return Help Hide Tool Ti | ps Logoff |
|                 | Home Administration Deposits Reports                                                                                          | Research                                              |                                |                          |           |
| 1               | Driver Download                                                                                                    |                                                       |                                |                          |           |
|                 | What to do:                                                                                                    |                                                       |                                |                          |           |
|                 | <ol> <li>Choose the cheque scanner from the supported or<br/>your model and then click on the related link to star</li> </ol> | nes below that most closely matches art the download. |                                |                          |           |
|                 |                                                                                                    |                                                       |                                | a contraction            |           |
|                 | Panini - My Vision X and My Vision X AGP Digital Chec                                                                         | k - TS220 / TS230 Digital Check - TS240               | Digital Check - CheXpress CX30 | Digital Check - TS4120   |           |
|                 | REM - 3.1 cm/ NCR Person                                                                                                    | al Scaner - 3 x erty Partie - Effet                   | Cano - CF-180/CF-1801          | Canon - CR-135/CR-1901   |           |
| Keep an eye ou  | ut at the bottom of you                                                                                                    |                                                       |                                | CONTRACTOR AND AND AND   |           |
|                 |                                                                                                    |                                                       |                                |                          |           |

- 1. When prompted, save the 'passportwebclientxxxx.xxx' file
- 2. Run 'passportwebclientxxxx.xxx' to install the cheque scanner driver
- 3. Once the Cheque Pro drivers have installed you will be prompted to plug in the scanner to your computer this will allows the device's drivers to install

You have successfully completed the download!

#### **Section 3: Cheque Pro Troubleshooting**

Occasionally, you may need to restart your Cheque Pro Scanner software and hardware. This is because systems routinely need to be refreshed/restarted so we can be sure they are working properly. This can be done by going to the start menu of your computer and searching your programs for **Passport Webclient Edition Drivers** 

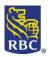

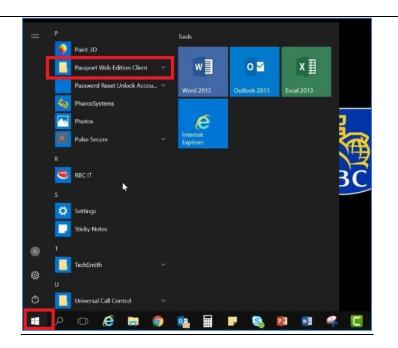

Please click on **Passport WebClient Edition Drivers** and then select **Restart WebClient Driver**. This restart only takes a few seconds and no loading icon will appear on screen (it takes place in the background). Please now click on **WebClient diagnostics**.

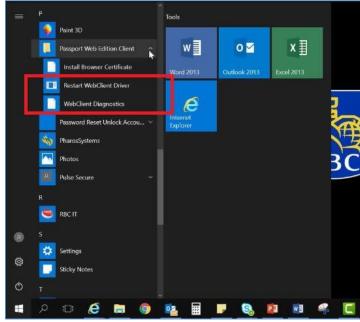

This page will load as a webpage in your default browser. Please now select **Initialize Scanner** in the middle of the page. This will do some software and hardware checks on the system side. It will usually fix any error that has occurred and refresh/restart the software and hardware.

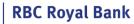

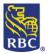

| Go                                                                                                    | https://127.0.0.1/pptcdrvrdiag                                                                               |                                                                                                    |                                                                                                    |                              |         |
|----------------------------------------------------------------------------------------------------|----------------------------------------------------------------------------------------------------|----------------------------------------------------------------------------------------------------|----------------------------------------------------------------------------------------------------|------------------------------|---------|
| File Ed                                                                                                    | dit View Favorites Tools Help                                                                                |                                                                                                    |                                                                                                    |                              |         |
| 🗯 🖸 🛙                                                                                                    | Expense Centre 🗿 Suggested Sites 🔻                                                                           |                                                                                                    |                                                                                                    |                              |         |
| NC                                                                                                    | R Passport We                                                                                                | b Edition Client                                                                                                    | Diagnostic                                                                                                    |                              |         |
| Summ                                                                                                    | nary Info:                                                                                                   |                                                                                                    |                                                                                                    |                              |         |
|                                                                                                    |                                                                                                    | 3.24.01.01                                                                                                    |                                                                                                    |                              |         |
|                                                                                                    |                                                                                                    | 820                                                                                                    |                                                                                                    |                              |         |
|                                                                                                    |                                                                                                    | ot Found                                                                                                    |                                                                                                    |                              |         |
|                                                                                                    | Construction of the second second                                                                            | nknown                                                                                                    |                                                                                                    |                              |         |
| Log F                                                                                                    | ïle Name: [                                                                                                  | None]                                                                                                    |                                                                                                    |                              |         |
| Driver                                                                                                    | r Http Svr: P                                                                                                | ort 80 functioning                                                                                                    |                                                                                                    |                              |         |
| Driver                                                                                                    | r Https Svr: P                                                                                               | ort 443 functioning                                                                                                    |                                                                                                    |                              |         |
|                                                                                                    | r Process ID: 1<br>lize Scanner]                                                                             | 7112                                                                                                    |                                                                                                    |                              |         |
|                                                                                                    | Test Receipt                                                                                                 |                                                                                                    |                                                                                                    |                              |         |
|                                                                                                    | Debug Monitor]                                                                                               |                                                                                                    |                                                                                                    |                              |         |
| Save                                                                                                    |                                                                                                    |                                                                                                    | 63                                                                                                    |                              |         |
| A DECEMBER OF A DECEMBER OF A DECEMBER OF A DECEMBER OF A DECEMBER OF A DECEMBER OF A DECEMBER OF A DECEMBER OF                                                                                                    | Deposit Client side for Diagnotic                                                                            | the second state of the second state of the se |                                                                                                    |                              |         |
|                                                                                                    | lown Scanner - Log off applicati<br>Font : E13B (Toggle Font) ]                                              | on first (Takes 50 seconds)                                                                                                    |                                                                                                    |                              |         |
|                                                                                                    | Scanner]                                                                                                    |                                                                                                    |                                                                                                    |                              |         |
| Leven                                                                                                    |                                                                                                    |                                                                                                    |                                                                                                    |                              |         |
|                                                                                                    |                                                                                                    |                                                                                                    |                                                                                                    |                              |         |
|                                                                                                    | king properly if you                                                                                         | get a "Status_Succes                                                                                                    | s" message. If y                                                                                                    | ou get the Transp            | ort_Off |
| You will know everything is wor                                                                                                    |                                                                                                    |                                                                                                    |                                                                                                    |                              |         |
|                                                                                                    | • • • • •                                                                                                    | ce.                                                                                                    |                                                                                                    |                              |         |
| You will know everything is worl error message, please call our he                                                                                                    | • • • • •                                                                                                    | ce.                                                                                                    |                                                                                                    |                              |         |
|                                                                                                    | • • • • •                                                                                                    | ce.                                                                                                    |                                                                                                    |                              |         |
| error message, please call our he                                                                                                    | elpdesk for assistan                                                                                         |                                                                                                    |                                                                                                    |                              |         |
|                                                                                                    | elpdesk for assistan                                                                                         |                                                                                                    |                                                                                                    |                              |         |
| error message, please call our he<br>Section 4: Cheque Pro Re                                                                                                    | elpdesk for assistan                                                                                         | ch                                                                                                    | day history.                                                                                                    |                              |         |
| error message, please call our he<br>Section 4: Cheque Pro Re<br>There are several reporting optic                                                                                                    | elpdesk for assistan                                                                                         | ch                                                                                                    | day history.                                                                                                    |                              |         |
| error message, please call our he<br>Section 4: Cheque Pro Re                                                                                                    | elpdesk for assistan                                                                                         | ch                                                                                                    |                                                                                                    |                              |         |
| error message, please call our he<br>Section 4: Cheque Pro Re<br>There are several reporting optic                                                                                                    | elpdesk for assistan                                                                                         | ch                                                                                                    | day history.<br><b>Search Crite</b>                                                                                                    | ria:                         |         |
| error message, please call our he<br>Section 4: Cheque Pro Re<br>There are several reporting optic                                                                                                    | elpdesk for assistan                                                                                         | ch                                                                                                    |                                                                                                    |                              |         |
| error message, please call our he<br>Section 4: Cheque Pro Re<br>There are several reporting optic                                                                                                    | elpdesk for assistan                                                                                         | ch                                                                                                    | Search Criter<br>Select Criteri                                                                                                    | ia 💌                         |         |
| error message, please call our he<br>Section 4: Cheque Pro Re<br>There are several reporting optic<br>Research Reports:                                                                                                    | elpdesk for assistan                                                                                         | ch                                                                                                    | Search Criter<br>Select Criteri<br>Select Criteri                                                                                                    | ia 💌                         |         |
| error message, please call our he<br>Section 4: Cheque Pro Re<br>There are several reporting optic<br>Research Reports:                                                                                                    | elpdesk for assistan<br>ports & Resear<br>ons for Cheque Pro,                                                | <b>ch</b><br>all options have a 90                                                                                                    | Search Criter<br>Select Criteri                                                                                                    | ia 💌                         |         |
| error message, please call our he<br>Section 4: Cheque Pro Re<br>There are several reporting optic<br>Research Reports:<br>Home Administration                                                                                                    | elpdesk for assistant<br>ports & Resear<br>ons for Cheque Pro,<br>Deposits Reports                           | <b>ch</b><br>all options have a 90                                                                                                    | Search Criter<br>Select Criteri<br>Select Criteri<br>Account Num                                                                                                    | ia 💌<br>Ia<br>Iber           |         |
| error message, please call our he<br>Section 4: Cheque Pro Re<br>There are several reporting optic<br>Research Reports:                                                                                                    | elpdesk for assistant<br>ports & Resear<br>ons for Cheque Pro,<br>Deposits Reports                           | <b>ch</b><br>all options have a 90                                                                                                    | Search Criter<br>Select Criteri<br>Select Criteri<br>Account Num<br>Customer                                                                                                    | ia 💌<br>Ja<br>Jber           |         |
| error message, please call our he<br>Section 4: Cheque Pro Re<br>There are several reporting optic<br>Research Reports:<br>Home Administration                                                                                                    | elpdesk for assistant<br>ports & Resear<br>ons for Cheque Pro,<br>Deposits Reports                           | <b>ch</b><br>all options have a 90                                                                                                    | Select Criteri<br>Select Criteri<br>Account Num<br>Customer<br>Deposit Date<br>Deposit Num<br>Deposit State                                                                                                    | ia  a ber ber ber            |         |
| error message, please call our he<br>Section 4: Cheque Pro Re<br>There are several reporting optic<br>Research Reports:<br>Home Administration<br>Item Research - (C                                                                                                    | elpdesk for assistan<br><b>ports &amp; Resear</b><br>ons for Cheque Pro,<br>Deposits Reports<br>Query)       | <b>ch</b><br>all options have a 90                                                                                                    | Select Criteri<br>Select Criteri<br>Account Num<br>Customer<br>Deposit Date<br>Deposit Num<br>Deposit State<br>Field 4                                                                                                    | ia<br>Joer<br>e<br>ber<br>us |         |
| error message, please call our he<br>Section 4: Cheque Pro Re<br>There are several reporting optic<br>Research Reports:<br>Home Administration                                                                                                    | elpdesk for assistant<br>ports & Resear<br>ons for Cheque Pro,<br>Deposits Reports                           | <b>ch</b><br>all options have a 90                                                                                                    | Search Criter<br>Select Criteri<br>Account Num<br>Customer<br>Deposit Date<br>Deposit Num<br>Deposit State<br>Field 4<br>Item Amount                                                                                                    | ia                           |         |
| error message, please call our he<br>Section 4: Cheque Pro Re<br>There are several reporting optic<br>Research Reports:<br>Home Administration<br>Item Research - (C<br>Search Criteria:<br>Select Criteria                                                                                                    | elpdesk for assistan<br><b>ports &amp; Resear</b><br>ons for Cheque Pro,<br>Deposits Reports<br>Query)       | <b>ch</b><br>all options have a 90                                                                                                    | Select Criteri<br>Select Criteri<br>Account Num<br>Customer<br>Deposit Date<br>Deposit Num<br>Deposit State<br>Field 4<br>Item Amount<br>Item Currence                                                                                                    | ia                           |         |
| error message, please call our he<br>Section 4: Cheque Pro Re<br>There are several reporting optic<br>Research Reports:<br>Home Administration<br>Item Research - (C<br>Search Criteria:<br>Select Criteria                                                                                                    | elpdesk for assistan<br><b>ports &amp; Resear</b><br>ons for Cheque Pro,<br>Deposits Reports<br>Query)       | <b>ch</b><br>all options have a 90                                                                                                    | Search Criter<br>Select Criteri<br>Account Num<br>Customer<br>Deposit Date<br>Deposit Num<br>Deposit State<br>Field 4<br>Item Amount<br>Item Currence                                                                                                    | ia                           |         |
| error message, please call our he<br>Section 4: Cheque Pro Re<br>There are several reporting optic<br>Research Reports:<br>Home Administration<br>Item Research - (C<br>Search Criteria::<br>Select Criteria •<br>Select Criteria •                                                                                                    | elpdesk for assistan<br><b>ports &amp; Resear</b><br>ons for Cheque Pro,<br>Deposits Reports<br>Query)       | <b>ch</b><br>all options have a 90                                                                                                    | Search Criter<br>Select Criteri<br>Account Num<br>Customer<br>Deposit Date<br>Deposit State<br>Field 4<br>Item Amount<br>Item Currence<br>Item Groupin<br>Item Status                                                                                                    | ia                           |         |
| error message, please call our he<br>Section 4: Cheque Pro Re<br>There are several reporting optic<br>Research Reports:<br>Home Administration<br>Item Research - (C<br>Search Criteria:<br>Select Criteria •<br>Select Criteria •<br>Select Criteria •                                                                                                    | elpdesk for assistan<br><b>ports &amp; Resear</b><br>ons for Cheque Pro,<br>Deposits Reports<br>Query)       | <b>ch</b><br>all options have a 90                                                                                                    | Search Criter<br>Select Criteri<br>Account Num<br>Customer<br>Deposit Date<br>Deposit State<br>Field 4<br>Item Amount<br>Item Currenc<br>Item Groupin<br>Item Status<br>MICR EPC                                                                                          | ia                           |         |
| error message, please call our he<br>Section 4: Cheque Pro Re<br>There are several reporting optic<br>Research Reports:<br>Home Administration<br>Item Research - (C<br>Search Criteria::<br>Select Criteria •<br>Select Criteria •                                                                                                    | elpdesk for assistan<br><b>ports &amp; Resear</b><br>ons for Cheque Pro,<br>Deposits Reports<br>Query)       | <b>ch</b><br>all options have a 90                                                                                                    | Search Criter<br>Select Criteri<br>Account Num<br>Customer<br>Deposit Date<br>Deposit Num<br>Deposit State<br>Field 4<br>Item Amount<br>Item Currence<br>Item Groupin<br>Item Status<br>MICR EPC<br>MICR Serial                                                           | ia                           |         |
| error message, please call our he<br>Section 4: Cheque Pro Re<br>There are several reporting optic<br>Research Reports:<br>Home Administration<br>Item Research - (C<br>Search Criteria:<br>Select Criteria •<br>Select Criteria •<br>Select Criteria •                                                                                                    | elpdesk for assistan<br>ports & Resear<br>ons for Cheque Pro,<br>Deposits Reports<br>Query)<br>Values:       | <b>ch</b><br>all options have a 90                                                                                                    | Search Criter<br>Select Criteri<br>Account Num<br>Customer<br>Deposit Date<br>Deposit Num<br>Deposit State<br>Field 4<br>Item Amount<br>Item Groupin<br>Item Status<br>MICR EPC<br>MICR Serial<br>MICR Transit                                                            | ia                           |         |
| error message, please call our he<br>Section 4: Cheque Pro Re<br>There are several reporting optic<br>Research Reports:<br>Home Administration<br>Item Research - (C<br>Select Criteria<br>Select Criteria | elpdesk for assistan<br>ports & Resear<br>ons for Cheque Pro,<br>Deposits Reports<br>Query)<br>Values:       | <b>ch</b><br>all options have a 90                                                                                                    | Search Criter<br>Select Criteri<br>Account Num<br>Customer<br>Deposit Date<br>Deposit Num<br>Deposit State<br>Field 4<br>Item Amount<br>Item Groupin<br>Item Status<br>MICR EPC<br>MICR Serial<br>MICR Transit<br>Open Deposi                                             | ia                           |         |
| error message, please call our he<br>Section 4: Cheque Pro Re<br>There are several reporting optic<br>Research Reports:<br>Home Administration<br>Item Research - (C<br>Select Criteria<br>Select Criteria | elpdesk for assistan<br>ports & Resear<br>ons for Cheque Pro,<br>Deposits Reports<br>Query)<br>Values:       | <b>ch</b><br>all options have a 90                                                                                                    | Search Criter<br>Select Criteri<br>Account Num<br>Customer<br>Deposit Date<br>Deposit Num<br>Deposit State<br>Field 4<br>Item Amount<br>Item Groupin<br>Item Status<br>MICR EPC<br>MICR Serial<br>MICR Transit                                                            | ia                           |         |
| error message, please call our he<br>Section 4: Cheque Pro Re<br>There are several reporting optic<br>Research Reports:<br>Home Administration<br>Item Research - (C<br>Search Criteria::<br>Select Criteria •<br>Select Criteria •<br>Select Criteria •<br>Select Criteria •<br>Select Criteria •<br>Select Criteria •                                                                                                    | elpdesk for assistan<br>ports & Resear<br>ons for Cheque Pro,<br>Deposits Reports<br>Query)<br>values:       | <b>ch</b><br>all options have a 90                                                                                                    | Search Criter<br>Select Criteri<br>Account Num<br>Customer<br>Deposit Date<br>Deposit Num<br>Deposit State<br>Field 4<br>Item Amount<br>Item Groupin<br>Item Status<br>MICR EPC<br>MICR Serial<br>MICR Transit,<br>Open Deposi<br>Original Amo                            | ia                           |         |
| error message, please call our he<br>Section 4: Cheque Pro Re<br>There are several reporting optic<br>Research Reports:<br>Home Administration<br>Item Research - (C<br>Select Criteria<br>Select Criteria | elpdesk for assistan<br>ports & Resear<br>ons for Cheque Pro,<br>Deposits Reports<br>Query)<br>Values:<br>ar | r <b>ch</b><br>all options have a 90<br>Research                                                                                                    | Select Criteri<br>Select Criteri<br>Account Num<br>Customer<br>Deposit Date<br>Deposit Date<br>Deposit State<br>Field 4<br>Item Amount<br>Item Gurrence<br>Item Groupin<br>Item Status<br>MICR EPC<br>MICR Serial<br>MICR Transit,<br>Open Deposi<br>Original Amou<br>T/C | ia                           |         |

- Go to Research (on blue banner) and use the Deposit Number as the selection criteria
- enter the deposit number into both of the 2 Values fields that appear
- click search

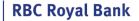

- go to bottom and click Select All to include all results
- use drop down that is just above the *Select All* button to choose report type:
  - XLS Excel
  - PDF Adobe
  - CSV Text file
- if relevant choose BW Images or No Images
- click "Create Report"
- look for pop up window messages- most often downloads to bottom of screen

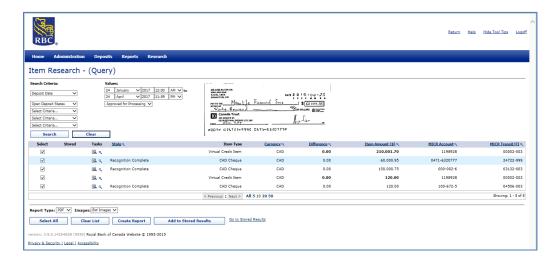

#### **Deposit Details Reports:**

The Next report type is called the Deposit Details Report

#### **Steps to retrieve a Deposit Details Report**

- Select Reports from the blue banner menu at the top
- Deposit Detail Formats are available for the various reports
  - DOCX Word
  - PDF Adobe
  - RTF text file
- From the Report types list choose Deposit details
  - Use the date filter if needed
- Select to include images if needed
- Select the grey Create Report button near the bottom
- The report will generate in the Report Instances box click on it to view or save

List view:

•

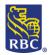

**RBC Royal Bank** 

|                                      | df - Adobe Acrobat Reader 2017<br>Help                                                                                                    |                                    |
|--------------------------------------|----------------------------------------------------------------------------------------------------|------------------------------------|
|                                      | User Guide Cheque DepositDetails_042 ×                                                                                                    |                                    |
|                                      | (b) (c) 1 / 2 (c) (c) (c) (c) (c) (c) (c) (c) (c) (c)                                                                                                    |                                    |
|                                      | Report run or: 2017/04/27 11 28 AM EDT Report run by: Rober Farquhanson                                                                                                    |                                    |
|                                      | Selected dari fate & 2017/04/27 12/00 AM EDT Selected end date & 2017/04/27 11:59 PM EDT<br>Location: All Deprovits Chaland by: All<br>Account Number: All Deprovits Status: All                                                                                                    |                                    |
|                                      | Details of Deposits by Account - RBC CMO TRAINING GROUP - Commercial                                                                                                    |                                    |
|                                      | Account Name/Number: Bus Dep/1198928 Number of Deposits: 1 Account Currency: CAD Total of Deposits Submitted: 343,00                                                                                                    |                                    |
|                                      | Total Number of Items: 2 Deposit Number Item Count Post Amount Credit Amount Adjustment Depositor Location Deposit Date                                                                                                    |                                    |
|                                      | 0000665 2 343.00 0.00 Accounting                                                                                                    |                                    |
|                                      | Post Amount         Credit Amount         Item         Account         Party ID         Adjustment           43.00         99337         43.00 00001         04505-003         100-772-5         0.00                                                                                                    |                                    |
|                                      | Reference Number SenderName                                                                                                    |                                    |
|                                      | 1234 Alic company<br>300.00 998343 300.00 0000002 04506-003 100-011-6 0.00                                                                                                    |                                    |
|                                      | Reference Number SenderName 1234 ABC Co                                                                                                    |                                    |
|                                      | 1604 Hero do                                                                                                    |                                    |
| Image view:                          |                                                                                                    |                                    |
|                                      | df - Adobe Acrobat Reader 2017<br>Help                                                                                                    |                                    |
|                                      | User Guide Cheque DepositDetails_042 ×                                                                                                    |                                    |
|                                      |                                                                                                    |                                    |
|                                      | Report nun on: 2017/04/27 11:28 AME EDT Report nun by: Robin Farguhanson<br>Serecteris start date & 2017/04/27 12:00 AM EDT Selecteria end date & 2017/04/27 11:09 PM EDT                                                                                                    |                                    |
|                                      | Leador Al Depote Traind by Al Depote Traind by |                                    |
|                                      | Account Name/Number: Bus Dep/1198928 Number of Deposits: 1                                                                                                    |                                    |
|                                      | Account Currency: CAD Total of Deposits Submitted: 343.00<br>(continued) Total Number of Items: 2                                                                                                    |                                    |
|                                      | Construction and Construction and Constr |                                    |
|                                      | Re. Co. Poly Those and Sta                                                                                                    |                                    |
|                                      | VDID     Annual VIII     Annual VIII     Annual VIII     Annual VIII     Annual VIII     Annual VIII     Annual VIII     Annual VIII     Annual VIII     Annual VIII     Annual VIII     Annual VIII     Annual VIII                                                                                                    |                                    |
|                                      | Front Item Number 0000001 Back                                                                                                    |                                    |
|                                      |                                                                                                    |                                    |
|                                      | The second second       |                                    |
|                                      | ARRENA GYNNESSIN ROADDAN RANDOLLAN RANDOLLAN RANDO                                                                                                    |                                    |
|                                      | Front Item Number 0000002 Back                                                                                                    |                                    |
|                                      |                                                                                                    |                                    |
|                                      |                                                                                                    |                                    |
| Section 5: Depositing in             | n Cheque Pro                                                                                                    |                                    |
|                                      |                                                                                                    |                                    |
|                                      |                                                                                                    |                                    |
| To deposit a cheque, please s        | elect <b>Create New Deposit</b> on the Cheque Pro Homepag                                                                                                    | e                                  |
| (G                                   |                                                                                                    | ·                                  |
|                                      |                                                                                                    | Return Help Hide Tool Tips Logoff  |
| RBC                                  |                                                                                                    |                                    |
| Home Administration Deposits Reports | Research                                                                                                    |                                    |
| Home Administration Depusits Reports | Research                                                                                                    |                                    |
|                                      |                                                                                                    |                                    |
|                                      |                                                                                                    | Create New Deposit 📎               |
| Welcome to                           |                                                                                                    |                                    |
| Chaque Drom                          |                                                                                                    | Manage Locations 📎                 |
| Cheque-Pro <sup>™</sup>              |                                                                                                    |                                    |
|                                      |                                                                                                    | Manage Users 🔊                     |
|                                      |                                                                                                    |                                    |
|                                      |                                                                                                    |                                    |
|                                      |                                                                                                    |                                    |
| Now, please select the location      | on (or leave as Location001) and account you wish to de                                                                                                    | posit the Cheque into. <u>Tip:</u> |
| Cheque Pro does not support          | currency conversion. The declared amount is the total                                                                                                    | of all the cheques in the          |
|                                      | ques that are \$100 each, your declared amount is \$300                                                                                                    |                                    |

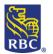

|                                                                                                    | Home                      | Administration                                                                     | Deposits        | Reports         | Research         |                              |                     |                           |
|----------------------------------------------------------------------------------------------------|---------------------------|------------------------------------------------------------------------------------|-----------------|-----------------|------------------|------------------------------|---------------------|---------------------------|
|                                                                                                    | New D                     | eposit                                                                             |                 |                 |                  |                              |                     |                           |
|                                                                                                    | Transactions              | ,<br>you make on busine                                                            | ess days befor  | e 10:00 PM E    | ST will be proce | ssed by us on the same day.  |                     |                           |
|                                                                                                    |                           | Transactions made at all other times will be processed by us the next business day |                 |                 |                  |                              |                     |                           |
|                                                                                                    |                           | deposit must be dest                                                               |                 |                 |                  |                              |                     |                           |
|                                                                                                    |                           | RBC CMO TRAINING                                                                   | -               | ,               |                  |                              |                     |                           |
|                                                                                                    | (customer                 |                                                                                    |                 |                 |                  |                              | _                   |                           |
|                                                                                                    | Location:*                |                                                                                    |                 | ation001        | <b>v</b>         |                              |                     |                           |
|                                                                                                    | Account nu<br>Routing tra | ansit number:                                                                      |                 | 8928 - Bus Dep  | , <b>•</b>       |                              |                     |                           |
|                                                                                                    | Account cu                | irrency:                                                                           | CAD             |                 |                  |                              |                     |                           |
|                                                                                                    | Deposit No                |                                                                                    |                 |                 |                  |                              |                     |                           |
|                                                                                                    | Deposit No<br>Deposit No  |                                                                                    |                 |                 |                  |                              |                     |                           |
|                                                                                                    |                           | mount (\$):*                                                                       |                 |                 |                  |                              |                     |                           |
|                                                                                                    | Ctart Ca                  |                                                                                    | ancel           |                 |                  |                              | -                   |                           |
|                                                                                                    | Start Ca                  |                                                                                    | ancer           |                 |                  |                              |                     |                           |
| Presport Web Edition x +                                                                                                    |                           |                                                                                    |                 |                 |                  |                              |                     | - 0 )<br>0 - 0   <b>0</b> |
| ← → C △                                                                                                    | pletion/ShowDeposit.face  | s?retumFromDriver=true                                                             |                 |                 |                  |                              |                     | @ ☆ ♀ ⊖                   |
| RBC.<br>Home   Administration Deposi                                                                                                    | ts Reports                | Research                                                                           |                 |                 |                  | C                            | Return Help Hide To | ool Tips Logoff           |
| Deposit Item List - 00                                                                                                    | 0912                      |                                                                                    |                 |                 |                  |                              |                     |                           |
| (Customer: RBC CMO TRAINING GROUP,                                                                                                    |                           | 001)                                                                               |                 |                 |                  |                              |                     |                           |
| Deposit Information (Deposit-In Prog                                                                                                    | ress)                     |                                                                                    |                 |                 |                  |                              |                     |                           |
| Declared amount (\$): 160,089.10                                                                                                    | Save                      |                                                                                    | Currer          | nt amount (\$): | 160,089.10       | Balancing differenc          | e(\$): 0.00         |                           |
|                                                                                                    |                           |                                                                                    |                 |                 |                  | Notes Assign Deposit         | Edit Deposit        | Delete Deposit            |
| Scanned Items (5)<br>Errors ዓ. Tasks                                                                                                    | Item I                    | dentifier                                                                          | Post Amount (\$ | i) Q            | △ Sequence 9,    | MICR Account 9,              | MICR Transit/FI 9   | Currency 9,               |
| ₽                                                                                                    | Virtual Cr                |                                                                                    | 160,089         |                 |                  | 1198928                      | 00002-003           | CAD                       |
|                                                                                                    |                           | Cheque                                                                             |                 | .00             | 1                | 100-672-5 100-011-6          | 04506-003           | CAD                       |
|                                                                                                    |                           | Cheque Cheque                                                                      | 100,000         |                 | 4                | 000-002-6                    | 03132-003           | CAD                       |
| <b>*</b>                                                                                                    | CAE                       | O Cheque                                                                           | 60,000          | .95             | 6                | 0471-6320777                 | 24722-999           | CAD                       |
|                                                                                                    |                           | < Previ                                                                            | ous 1 Next >    | All 5 10 20 50  |                  |                              |                     | Showing: 1 - 5 of 5       |
| Complete Add Items                                                                                                    | ank of Canada Wel         | osite © 1995-2015                                                                  |                 |                 |                  |                              | Return              | to Deposit List           |
| rivacy & Security   Legal   Accessibility                                                                                                    |                           |                                                                                    |                 |                 |                  |                              |                     |                           |
|                                                                                                    |                           |                                                                                    |                 |                 |                  |                              |                     |                           |
|                                                                                                    |                           |                                                                                    |                 |                 |                  |                              |                     |                           |
|                                                                                                    |                           |                                                                                    |                 |                 |                  |                              |                     |                           |
|                                                                                                    |                           |                                                                                    |                 |                 |                  |                              |                     |                           |
| Champerson and the set of the set of the set | alta a -                  |                                                                                    |                 | + <b>C</b>      |                  | <u>minder:</u> if you experi |                     |                           |

during the deposit, please call our helpdesk.